## **EMI 6<sup>e</sup> : Internet**

### **1. Un peu de vocabulaire**

**Internet** est le réseau mondial. Il relie entre eux les ordinateurs ce qui leur permet d'échanger des données.

Si tu veux connaître les débuts d'Internet, regarde cette vidéo : [https://www.youtube.com/watch?v=GTP4vDelF\\_g](https://www.youtube.com/watch?v=GTP4vDelF_g)

Le **web**, c'est-à-dire le World Wide Web, est un système à l'intérieur d'Internet. On peut parcourir le Web grâce à un logiciel appelé **navigateur**. Les plus courants sont : *Internet Explorer, Firefox, Safari, Chrome.* 

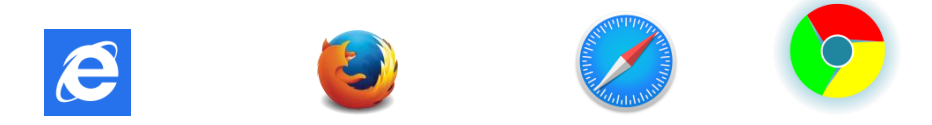

Pour avoir accès un Internet, il faut souscrire un abonnement auprès d'un **fournisseur d'accès à Internet (FAI)** par exemple Orange, Free, SFR…

Pour passer d'un page web à une autre, on clique sur un **hyperlien**, souvent en bleu.

Si tu veux revoir tous ces mots, regarde ce petit film d'animation : <https://www.youtube.com/watch?v=CButGq8euVE>

### **2. Les sites web**

On trouve des sites de différentes natures, de différentes origines :

- Des sites institutionnels qui sont publiés par des organismes officiels comme les administrations: <https://www.education.gouv.fr/>
- Des sites commerciaux qui ont pour objectifs de vendre des objets ou des prestations
- Des sites collaboratifs : https://fr.wikipedia.org/wiki/Wikip%C3%A9dia:Accueil principal
- Des sites personnels qui sont créés par des personnes individuelles ou des associations
- Des moteurs de recherche : <https://www.qwantjunior.com/>

Parmi les sites il y a des **blogs**, des **forums**, les **wikis** dont le contenu est modifiable par les internautes.

Si tu veux voir la typologie des sites, va dans l'Espace CDI de l'ENT  $\rightarrow$  Onglet « EMI »  $\rightarrow$  Fiche pédagogique intitulée « Typologie des sites web ».

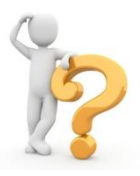

#### **Peut-on toujours faire confiance au web ?**

Les informations mises en ligne sont moins vérifiées que celles publiées dans les livres. Il faut donc être vigilant et recouper avec d'autres **sources** (livres documentaires, périodiques ou d'autres sites web).

#### **3. Les moteurs de recherche**

Lorsqu'on veut faire une recherche, on utilise un **moteur de recherche.** C'est un **site web** qui permet de trouver d'autres sites web.

Les principaux moteurs de recherche sont :

- **Google** : moteur le plus utilisé en France. Il est très performant mais il possède des défauts : il conserve toutes les données personnelles et garde en mémoire les recherches précédentes. Il modifie les résultats en fonction du profil de l'internaute d'utilisation du web.

# Google

- **Bing** : moteur développé par Microsoft pour concurrencer Google
- **DuckDuckGo**
- **Ecosia :** moteur de recherche solidaire allemand. Il reverse 80 % de ses bénéfices selon un programme de reforestation présent partout dans le monde.
- **Qwant** : un moteur français qui respecte la vie privée

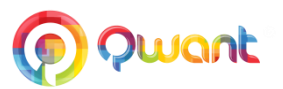

#### Regarde cette pub pour Qwant :<https://www.youtube.com/watch?v=Evahh1PXJIg>

Pour utiliser correctement un moteur de recherche, il faut respecter certaines règles :

- Taper des **mots-clés** précis dans la **barre de recherche.**
- Faire attention à l'orthographe, à l'ordre des mots.
- Mettre des guillemets si l'on cherche une expression précise ou un titre.

Pour comprendre comment fonctionne un moteur de recherche, regarde ce document :

<https://prezi.com/6mq76ky-g1mf/moteur-de-recherche/>